# **C U SHAH UNIVERSITY**

### **WADHWAN CITY**

## **SUMMER EXAMINATION-2015 (Regular/ Remedial)**

#### **Total marks: 70**

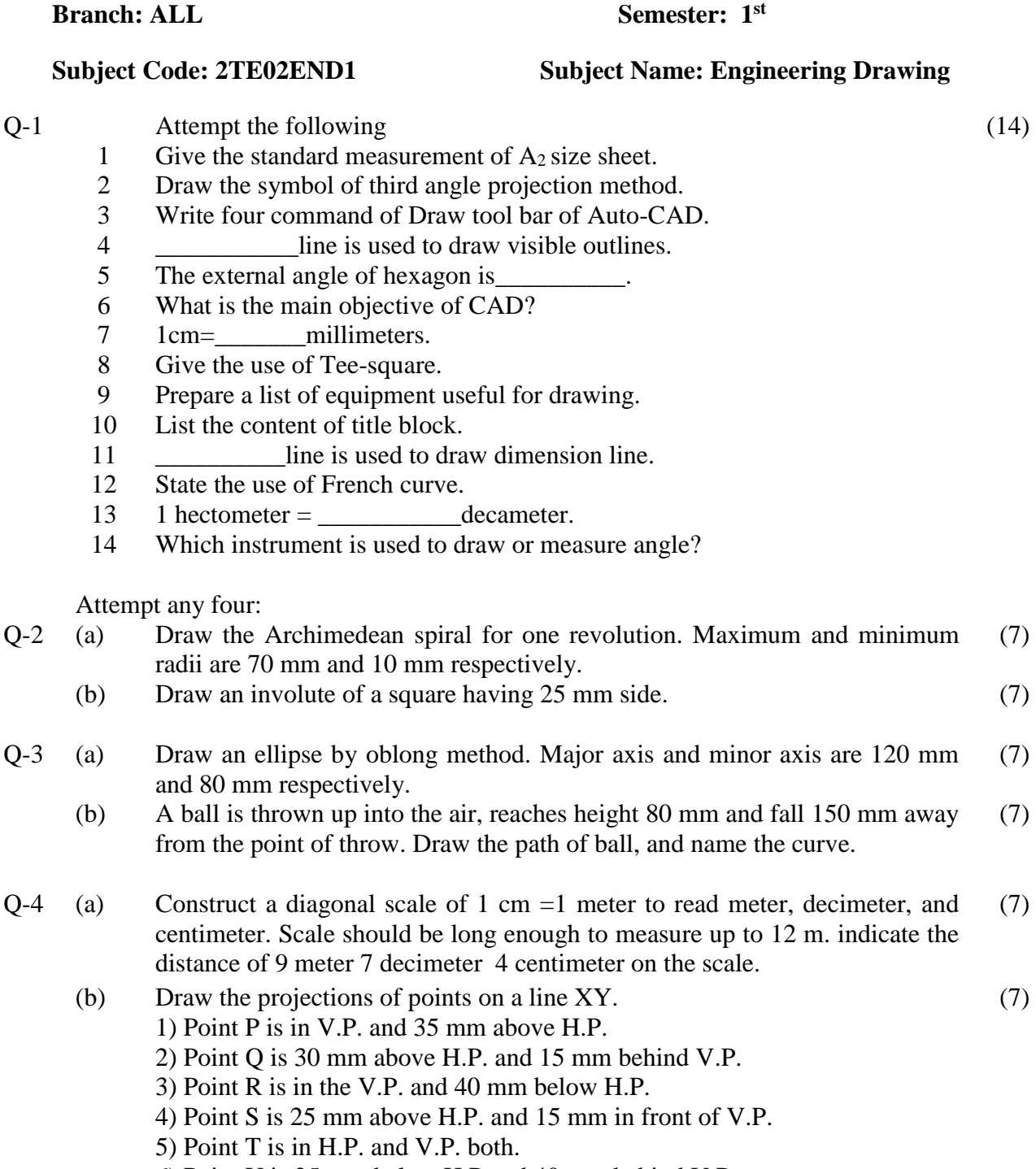

- 6) Point U is 25 mm below H.P and 40 mm behind V.P.
- 7) Point V is in the H.P. and 25 mm in front of V.P.

# **C U SHAH UNIVERSITY WADHWAN CITY**

- $Q-5$  (a) A line AB, 80 mm long is inclined at 45 $\degree$  to H.P. and 30 $\degree$  to the V.P. Its end A is 10 mm above H.P. and 20 mm in front of V.P. Draw its projections. (7)
	- (b) A rectangular plate of 40×60 mm sides has shorter side on the H.P. and inclined  $60^{\circ}$  to the V.P. Draw the projections of plate if it is inclines at  $45^{\circ}$ to H.P. (7)
- $Q-6$  (a) A line AB, 100 mm long, is inclined at 30 $\degree$  to V.P., the end 'A' is in the H.P. and 20 mm in front of V.P. Its elevation makes an angle of 45° with XY. Draw the projections of a line and measure the inclination of the line with H.P. (7)
	- (b) A hexagonal plane of 25 mm side is resting on H.P. on one of its side, which is inclined at  $30^{\circ}$  to V.P. and the plane is inclined at  $45^{\circ}$  to H.P. Draw the projections of the plane. (7)
- Q-7 Draw the front view, top view, and R.H.S.V. of figure 1, using third angle projection method. (14)
- Q-8 Draw isometric view of figure 2. (14)

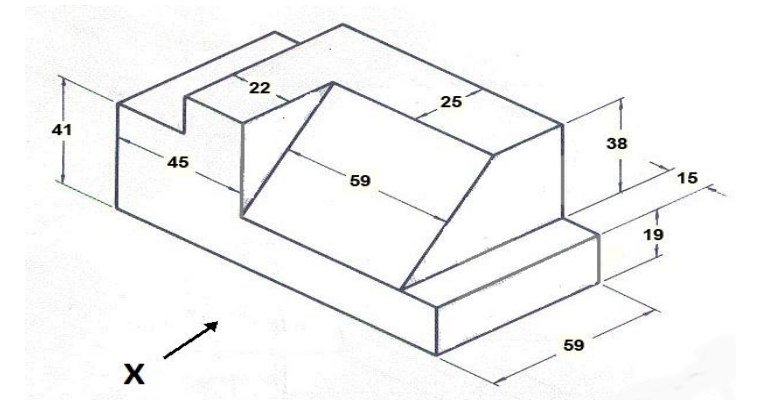

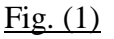

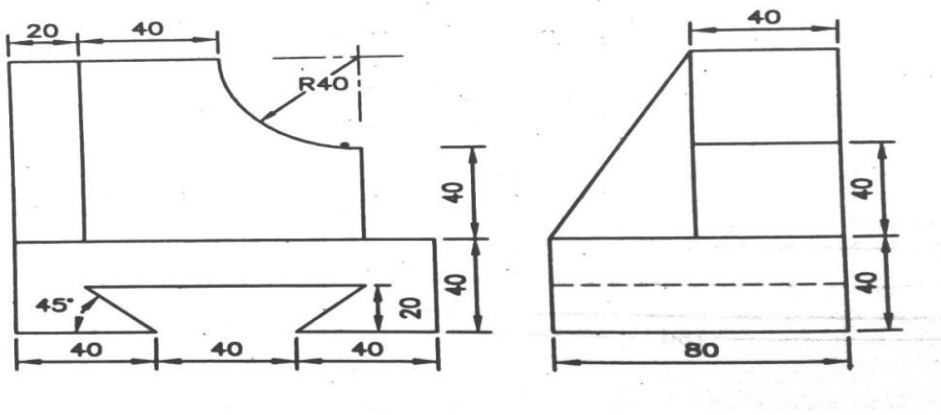

## **C U SHAH UNIVERSITY WADHWAN CITY**

ગુજરાતી

- પ્ર -1 1 A<sup>2</sup> સાઇઝ ની શીટ નુસ્ટાન્ડડઁમાપ જણાવૉ.
	- 2 તૃતીય પ્રક્ષેપણ પધ્ધતી માટેની સંજ્ઞા દૉરૉ.
	- 3 ઑટૉકેડ માં ડ્રો ટુલબારના કૉઇપણ ચાર કમાન્ડ લખૉ.
	- 4 દૅશ્યરૂપ રેખા દૉરવા માટે\_\_\_\_\_\_\_\_\_\_\_ લાઇનનૉ ઉપયૉગ થાય.
	- 5 ષષ્ઠકૉણ નૉ બાહ્ય ખુણૉ જણાવૉ.
	- 6 CAD નો મુખ્ય હેતુ શું છે?
	- 7 1 સેન્ન્ટમીટર = \_\_\_\_\_\_\_\_\_\_\_ મમલલમીટર.
	- 8 ટી સ્્વેરનૉ ઉપયૉગ લખૉ.
	- 9 ડ્રોઇંગ કરવા માટેજરુરી સાધનૉના નામ લખૉ.
	- 10 ટાઇટલ બ્લૉકમાં સમાવાતી મવગતૉ લખૉ.
	- 11 માપ–રેખા દૉરવા માટે\_\_\_\_\_\_\_\_\_\_\_ લાઇનનૉ ઉપયૉગ થાય.
	- 12 ફ્રચકવઁ નૉ ઉપયૉગ લખૉ. ેં
	- 13 1 હ્ેટૉમીટર= \_\_\_\_\_\_\_\_\_\_\_ ડકે ામીટર.
	- 14 ખણુ ૉ દૉરવા અથવા માપવા માટેક્યા સાધનનૉ ઉપયૉગ કરવા માં આવેછે?
- પ્ર -2 (અ) મહત્તમ અને લઘત્તુ મ ત્રીજ્યાઑ અનક્રુમે 70 mm અને 10 mm હૉય તેવા એક આવતઁવાળા આક્રિંમિડિયન સ્પાઇરલ ની રચના કરૉ. (7)
	- (બ) 25 mm ના માપના ચૉરસ માટે ઇન્વૉલ્યુટ દૉરૉ. (7)
- પ્ર -3 (અ) લ ંબચૉરસની રીતથી ઇલીપ્સ દૉરૉ.પ્રધાનાક્ષ અનેલઘ-ુઅક્ષ અનક્રુમે120 mm અને 80 mm ધારૉ. (7)
	- (બ) એક દડૉ આકાશ માં 80 mm ની ઉંચાઇ પર ફેકવામા આવે છે. અને તે ક્ષિતિજ દિશામા 150 mm અંતર કાપે છે, તૉ દડાનૉ પાથ દૉરૉ અને તે કવઁન નામ જણાવૉ. (7)
- પ્ર -4 (અ) 1 સેંટીમીટર=1મીટર ને મીટર, ડશે ીમીટર, સેંટીમીટર માં વાચં ી ડાયાગૉનલ સ્કેલ દૉરૉ કે જેનાથી 12મીટર માપી શકાય, આ સ્કેલ પર 9મીટર 7ડશે ીમીટર 4 સેંટીમીટર જેટલુ અંતર બતાવૉ. (7)
	- (બ) નીચે આપેલ પૉઇન્ટ ના પ્રક્ષેપણ XY લાઇન પર દૉરૉ. (7)

(14)

# **C U SHAH UNIVERSITY WADHWAN CITY**

- I. પૉઇન્ટ **P** V.P. માં અને H.P. થી 35 mm ઉપર છે
- II. પૉઇન્ટ **Q** H.P થી 30 mm ઉપર અને 15 mm V.P. ની પાછળ છે.
- III. પૉઇન્ટ **R** V.P. માં અને H.P. થી 40 mm નીચે છે.
- IV. પૉઇન્ટ **S** H.P થી 25 mm ઉપર અને 15 mm V.P. ની સામેછે.
- V. પૉઇન્ટ **T** H.P અને V.P. બન્નેમાં છે.
- VI. પૉઇન્ટ **U** H.P થી 25 mm નીચે અને 40 mm V.P. ની પાછળ છે
- VII. પૉઇન્ટ **V** H.P. માં અનેV.P. ની 25 mm સામે છે.
- પ્ર -5 (અ) 80 mm લાંબી રેખા AB H.P. સાથે 45° નૉ ખુણૉ બનાવે છે અને V.P. સાથે 30° નૉ ખણુ ૉ બનાવેછે.તેનૉ એક છેડૉ H.P. થી 10 mm ઉપર અને V.P. ની 20 mm સામે છે. તૉ રેખાના પ્રક્ષેપણૉ દૉરૉ. (7)
	- (બ) 40 mm x 60 mm બાજુવાળા લંબચૉરસની નાની બાજુ H.P માં પડેલી છે. અને V.P. સાથે 60° નૉ ખુણૉ બનાવે છે. જ્યારે પ્લેટ H.P. સાથે 45° નૉ ખુણૉ બનાવે ત્યારે તેના પ્રક્ષેપણૉ દૉરૉ. (7)
- પ્ર -6 (અ) 100 mm લાબં ી રેખા AB V.P. સાથે 30° નૉ ખણુ ૉ બનાવેછે.તેનૉ એક છેડૉ H.P. માં અને V.P. ની 20 mm સામે છે. તેનૉ સામેનૉ દેખાવ XY લાઇન સાથે 45° નૉ ખુણૉ બનાવે છે. તૉ રેખાના પ્રક્ષેપણૉ દૉરૉ અને રેખા નૉ H.P સાથેનૉ ખણૉ શૉધૉ. (7)
	- (બ) 25 mm બાજુવાળી મનયમમત ષટ્કૉણીય ચકતી તેની બાજુ પર H.P માં પડલે છે, જે V.P. સાથે 30° નૉ ખુણૉ બનાવે છે. અને સપાટી H.P સાથે 45° નૉ ખુણૉ બનાવે છે. તૉ તેસપાટીના પ્રક્ષેપણૉ દૉરૉ. (7)
- પ્ર -7 તતીય પ્રક્ષેપણ પધ્ધતી થી આક્રુતી ૃ (**1)** નૉ સામેનૉ દેખાવ , ઉપરનૉ દેખાવ તથા જમણી બાજુનૉ દેખાવ દૉરૉ. (14)
- પ્ર -<sup>8</sup> આક્રુતી(**2**) નૉ આઇસૉમેટ્ર્રીક આકાર દૉરૉ. (14)